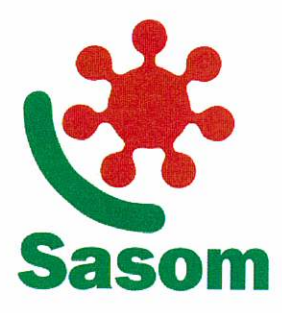

Sasom srl Società Ambiente del Sud Ovest Milanese

Sede Legale - Via A. Meucci, 2 - 20083 Gaggiano (MI) Sede Operativa - Via Leonardo Da Vinci, 19 20083 Gaggiano

T. +39. 02.494.676.82 - F. +39. 02.834.728.30 www.sasom.it - email: segreteria@sasom.it PEC: sasom@lamiapec.it Partita Iva e Codice Fiscale: 13264390157 R.E.A. n. 1634975 Capitale Sociale € 290.757,58 i.v.

Gaggiano, 21 dicembre 2022

Prot. 78c /2022

Alla cortese attenzione di tutti gli operatori economici

Di seguito sono elencate le FAQ richieste a mezzo PEC, da operatori economici, riferite alla Gara per l'affidamento del servizio di smaltimento dei rifiuti provenienti dalla raccolta differenziata cod. EER 20.01.08 Società Sasom srl

Gara - n.  $8809420$ 

## FAO<sub>3</sub>

D. Buongiorno,

con riferimento alla procedura di gara in oggetto siamo a richiedere se fosse possibile presentare la copia conforme dell'Albo Gestori Ambientali e dell'autorizzazione impianto trattamento rifiuti in formato cartaceo da inserire nelle buste di gara.

R. Confermiamo ed autorizziamo la vostra richiesta

Il R.U.P. Sig. Stefano Di Liberto Smot

S.A.S.O.M. s.r.I. 21 DIC. 2022 DIREZIONE